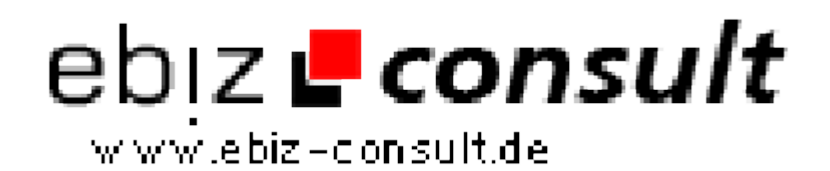

solutions for your daily eBusiness

## **eCard System**

**URL**

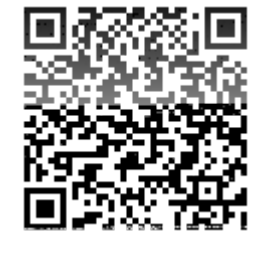

https://www.php-resource.de/script/PHP-Scripts/Other-PHP-scripts/eCard-

System\_14400

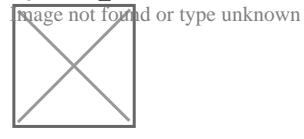

**Produktbild**

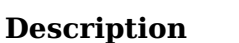

Red Edition eCard System

Starten Sie nun Ihr eigenes Postkarten-Projekt - ein Traffikmaker für Ihre Website. Ihre Besucher können Postkarten mit oder ohne Musik an Freunde oder Verwandte senden - ganz einfach per eMail Mit unserem Red Editon eCard Service können Sie problemlos ein solches Projekt realisieren! Bei diesem System ist der PHP Code von dem HTML Code getrennt und kann unabhängig voneinander bearbeitet werden. Besuchen Sie doch einfach unsere Demoseite und machen Sie sich ein eigenes Bild von unserem Angebot! Oder testen Sie einfach mal unser Script und senden Sie eine Demo-Postkarte an sich selbst ;-) .....

## Script Features:

Template ( Design ) leicht über .htm-Dateien änderbar Hochladen eigener Grafiken über Admin-Menü Hochladen eigener Musikstücke und Smileys Diverse Layout,s für den Versand vorhanden Auch Smileys im Text nutzbar Versand als TXT- oder HTML-eMail Unendlich viele Themen-Rubriken möglich Vorschau der versendeten Karte ...und vieles mehr

Kein fremder (c)-Vermerk - inklusive Copyright-free Lizenz!

Admin Menü Postkarten hochladen, verwalten / löschen Musikstücke hochladen / verwalten / löschen Smileys anlegen / löschen Rubriken und Unterrubriken anlegen / löschen Anlegen der MySQL-Tabellen bequem über das Admin-Menü!

Besucher Menü:

Karten versenden ohne einen Account anlegen zu müssen Umfangreiche Einstellungen möglich:

... Hintergrund- und Textfarbe...

- ... Karte mit oder ohne Musik senden...
- ... Text links, rechts, ober- oder unterhalb des Bildes...
- ... HTML-Code im Text möglich...
- ... versenden per Text oder HTML -eMail
- ... und vieles mehr!

Am besten einfach mal ausprobieren....

Systemvoraussetzungen:

- PHP ab Version 4.x
- MySQL-Datenbank
- Ab 1 Megabyte Webspace

Eine Copyright-free ( c-free ) Lizenz ist bereits inklusive - Sie dürfen also alle sichtbaren Copyright-Informationen des Rechteinhabers/Resellers löschen - bzw. Ihr eigenes Copyright eintragen.

HTML- und PHP-Code dürfen Sie natürlich an eigene Bedürfnisse anpassen